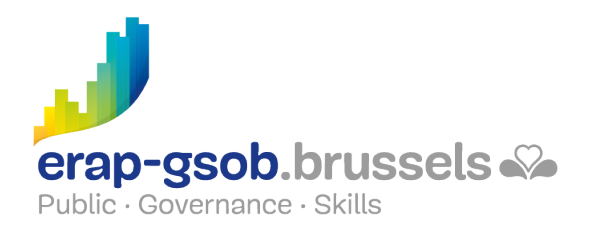

# EXCEL - FORMULES AVANCEES

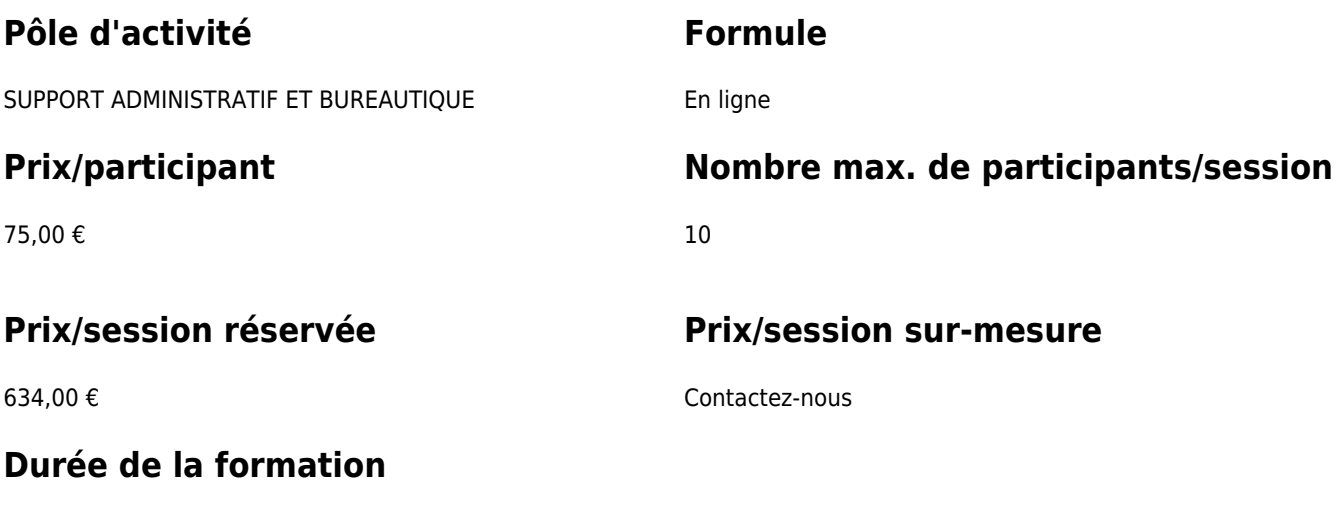

2 demi-jours

### **Personne de contact**

Patrick GILET Gestionnaire de dossiers clients - Gestionnaire IT

pgilet@erap-gsob.brussels

## **Détail de la formation**

#### **Objectifs**

L'objectif de la formation est d'approfondir les connaissances des participants quant à l'utilisation du logiciel Excel, et ce afin de réaliser/organiser leurs activités de manière plus efficace et/ou gagner du temps.

#### **Public cible**

La formation est accessible aux agents en fonction dans les administrations communales, les CPAS, les zones de police, et les organismes régionaux et para-régionaux de la Région de Bruxelles-capitale ainsi que les membres des cabinets ministériels.

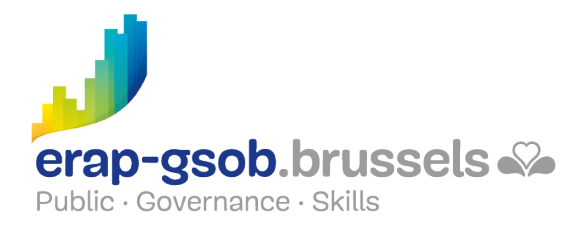

Plus précisément, la formation est destinée à tout agent qui souhaite acquérir une bonne maîtrise du logiciel dans les fonctions proposées.

#### **Méthodes pédagogiques**

Les méthodes pédagogiques mobilisées s'appuieront sur les éléments suivants :

- Des apports théoriques ;
- Des exercices concrets et diversifiés, adaptés au niveau et aux besoins des participants ;
- Des applications ou mises en situation inspirées de la réalité de terrain ;
- Des exercices portant sur une fonctionnalité précise du logiciel et des exercices globaux ;
- Des espaces de questions-réponses ;
- La distribution d'un support didactique complet.

#### **Contenu**

- Utilisation de la puissance des calculs dans Excel et des astuces pour se faciliter le travail
	- Zones nommées
	- Calculs avancés
	- Imbriquer les fonctions
	- Utiliser la formule conditionnelle
	- Utiliser la fonction Recherche
	- o Insérer des lignes de statistiques
	- Les fonctions financières
	- Consolider des données
	- Exercices classeur « fonctions avancées
- Découvertes de différentes fonctions.
	- Manipuler du texte
	- Gérer les dates et heures
- Travailler avec des informations inconnues
	- Faire des analyses
	- Créer des scénarios
	- Lancer l'exécution des scénarios
	- Générer une table à double entrée
	- Atteindre une valeur cible
- Suivre des calculs en cascades et repérer les erreurs

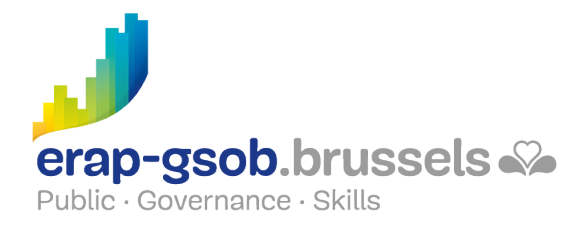

- Audit
- Afficher les formules à la place des résultats
- Repérer les cellules provoquant une erreur dans une formule
- Analyser les erreurs dans une formule
- Analyser les erreurs dans toutes les formules
- Évaluer des formules
- Utiliser la fenêtre Espion

### **Disponibilité au catalogue**

Disponibilité (sous réserve d'inscriptions suffisantes) et conditions garanties jusqu'au 02 novembre 2024